令和〇年度 学位論文

### 表紙をカスタマイズしてTeXで学位論文のテンプ レートを作ってみた

学位論文テンプレート大学 テンプレート学科 テンプレコース 指導教員 テン プレ 教授 学籍番号 123456789 名前をここに

# 目次

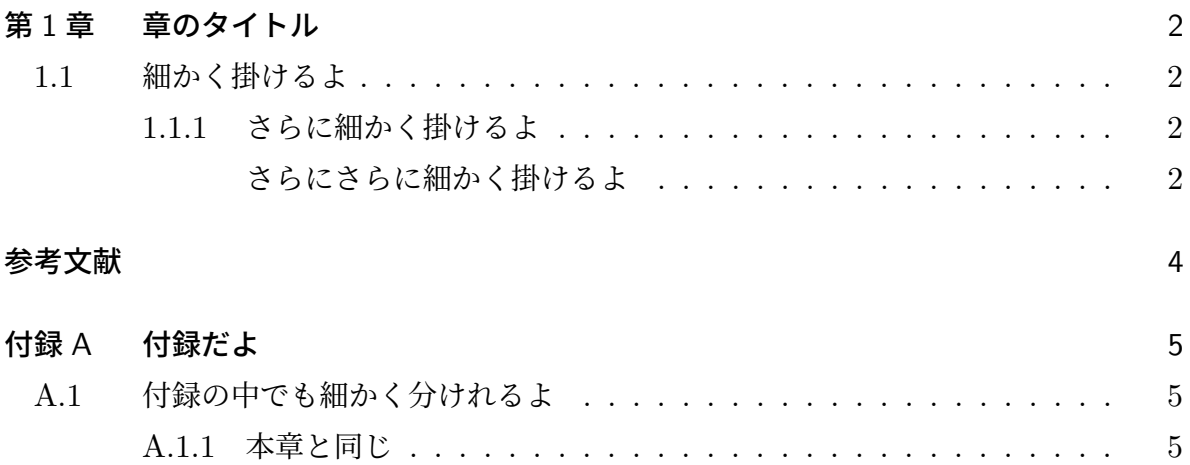

### 第 1 章

## 章のタイトル

### 1.1 細かく掛けるよ

#### 1.1.1 さらに細かく掛けるよ

#### さらにさらに細かく掛けるよ

\subsubsubsection{}書いてみたけどエラー起きたから, \subsubsection{}までだ.

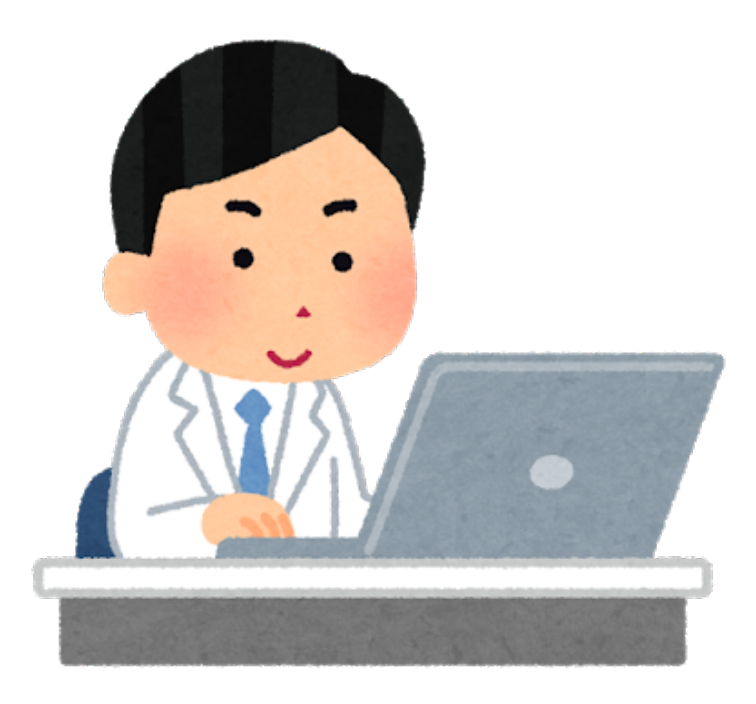

Fig.1.1 Fig. で始まるからスマートで引用は右のように [1]

Table 1.1 Table x.x なのでスマート

|                |             | B C |  |
|----------------|-------------|-----|--|
|                | A1 B1 C1 D1 |     |  |
| 2 <sup>1</sup> | A2 B2 C2 D2 |     |  |
| 3 <sup>1</sup> | A3 B3 C3 D3 |     |  |

本文

参考文献

[1] いらすとやからダウンロード, 20xx, xx-xx

### 付録 A

## 付録だよ

- A.1 付録の中でも細かく分けれるよ
- A.1.1 本章と同じ

書き方は本章と同じ.